# **Template:Networking device package downloads TRB140**

 $\Box$ 

### **Contents**

- [1](#Packages_.28from_07.02.29) [Packages \(from 07.02\)](#Packages_.28from_07.02.29)
	- $0.1$  TRB1 R 00.07.07.1
	- $0.12$  [TRB1\\_R\\_00.07.06.10](#TRB1_R_00.07.06.10)
	- $0.13$  [TRB1\\_R\\_00.07.06.8](#TRB1_R_00.07.06.8)
	- [1.4](#TRB1_R_00.07.06.6) [TRB1\\_R\\_00.07.06.6](#TRB1_R_00.07.06.6)
	- $0.1.5$  $0.1.5$  TRB1 R 00.07.06.5  $0.16$  [TRB1\\_R\\_00.07.06.4](#TRB1_R_00.07.06.4)
	- $0.17$  [TRB1\\_R\\_00.07.06.2](#TRB1_R_00.07.06.2)
	- $0.1.8$  $0.1.8$  [TRB1\\_R\\_00.07.05.4](#TRB1_R_00.07.05.4)
	- $0.1.9$  $0.1.9$  [TRB1\\_R\\_00.07.05.2](#TRB1_R_00.07.05.2)
	- [1.10](#TRB1_R_00.07.05) TRB1 R 00.07.05
	- $0.11$  [TRB1\\_R\\_00.07.04.5](#TRB1_R_00.07.04.5)
	- $0.112$  [TRB1\\_R\\_00.07.04.4](#TRB1_R_00.07.04.4)
	- $0.13$  [TRB1\\_R\\_00.07.04.3](#TRB1_R_00.07.04.3)
	- $0.114$  [TRB1\\_R\\_00.07.04.2](#TRB1_R_00.07.04.2)
	- $0.115$  TRB1 R 00.07.04.1
	- $0.116$  [TRB1\\_R\\_00.07.04](#TRB1_R_00.07.04)
	- $0.17$  [TRB1\\_R\\_00.07.03.4](#TRB1_R_00.07.03.4)
	- $0.118$  [TRB1\\_R\\_00.07.03.2](#TRB1_R_00.07.03.2)
	- $0.119$  [TRB1\\_R\\_00.07.03.1](#TRB1_R_00.07.03.1)
	- [1.20](#TRB1_R_00.07.03) [TRB1\\_R\\_00.07.03](#TRB1_R_00.07.03)
	- $0.121$  [TRB1\\_R\\_00.07.02.7](#TRB1_R_00.07.02.7)  $0.1.22$  $0.1.22$  [TRB1\\_R\\_00.07.02.6](#TRB1_R_00.07.02.6)
	- $0.1.23$  $0.1.23$  [TRB1\\_R\\_00.07.02.5](#TRB1_R_00.07.02.5)
	- $0.1.24$  $0.1.24$  [TRB1\\_R\\_00.07.02.4](#TRB1_R_00.07.02.4)
	- $0.1.25$  $0.1.25$  [TRB1\\_R\\_00.07.02.3](#TRB1_R_00.07.02.3)
	- $0.1.26$  $0.1.26$  [TRB1\\_R\\_00.07.02.1](#TRB1_R_00.07.02.1)
	- [1.27](#TRB1_R_00.07.02) TRB1 R 00.07.02
- [2](#Zipped_Packages_.28from_07.00_to_07.02.29) [Zipped Packages \(from 07.00 to 07.02\)](#Zipped_Packages_.28from_07.00_to_07.02.29)

## **Packages (from 07.02)**

Per version individual packages, as well as a zipped archive of all packages, can be downloaded here. The links will redirect to an instant download from our package repository.

**Note:** Older FW package lists will be collapsed by default. Press **[Expand]** on the right side to display the list.

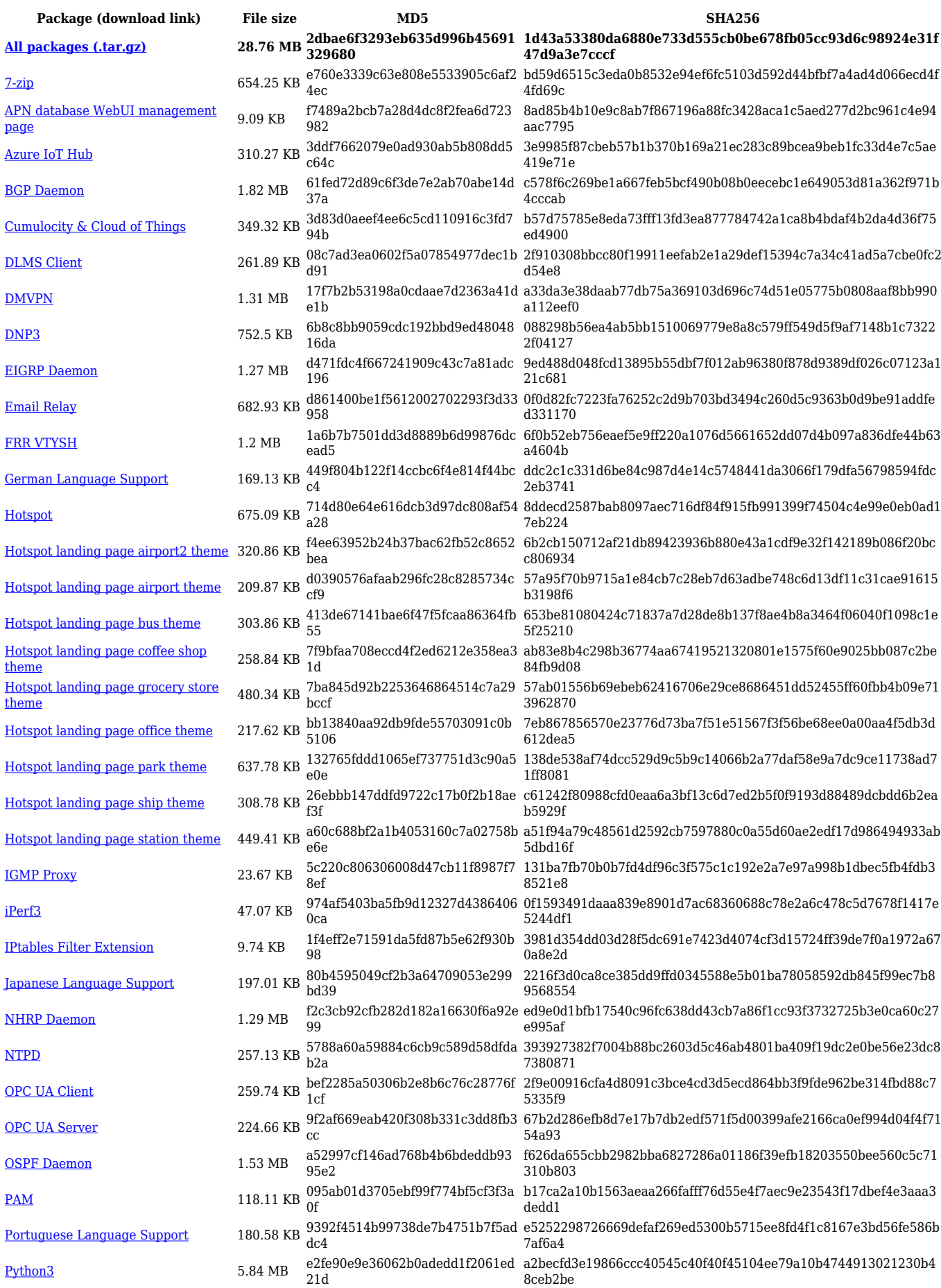

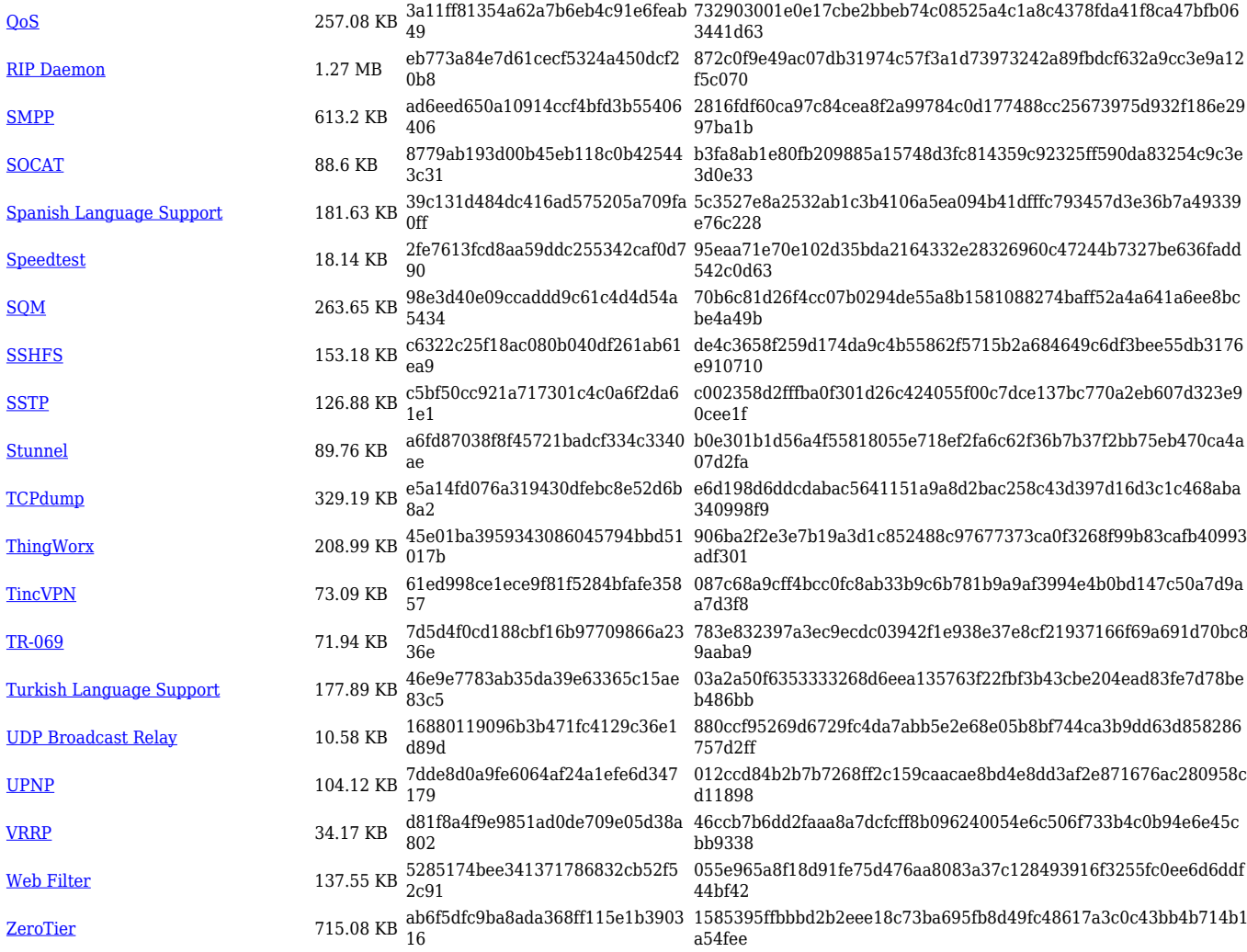

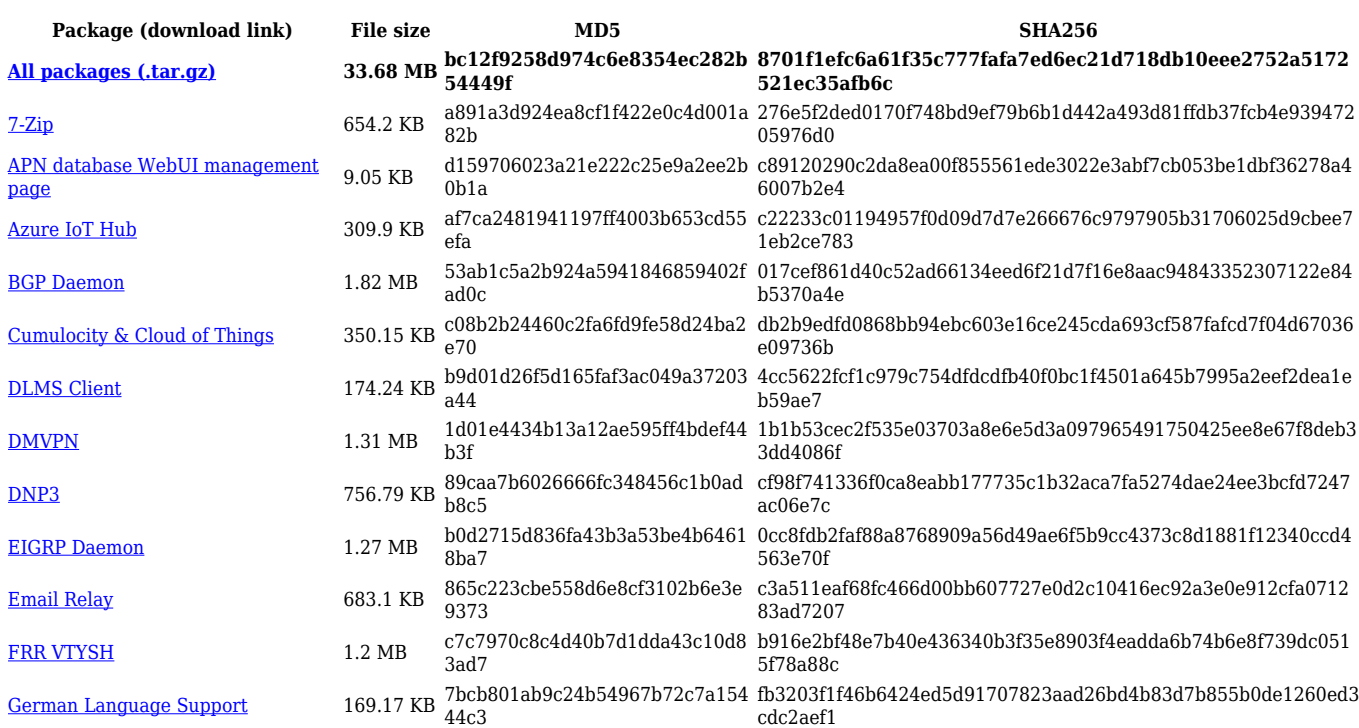

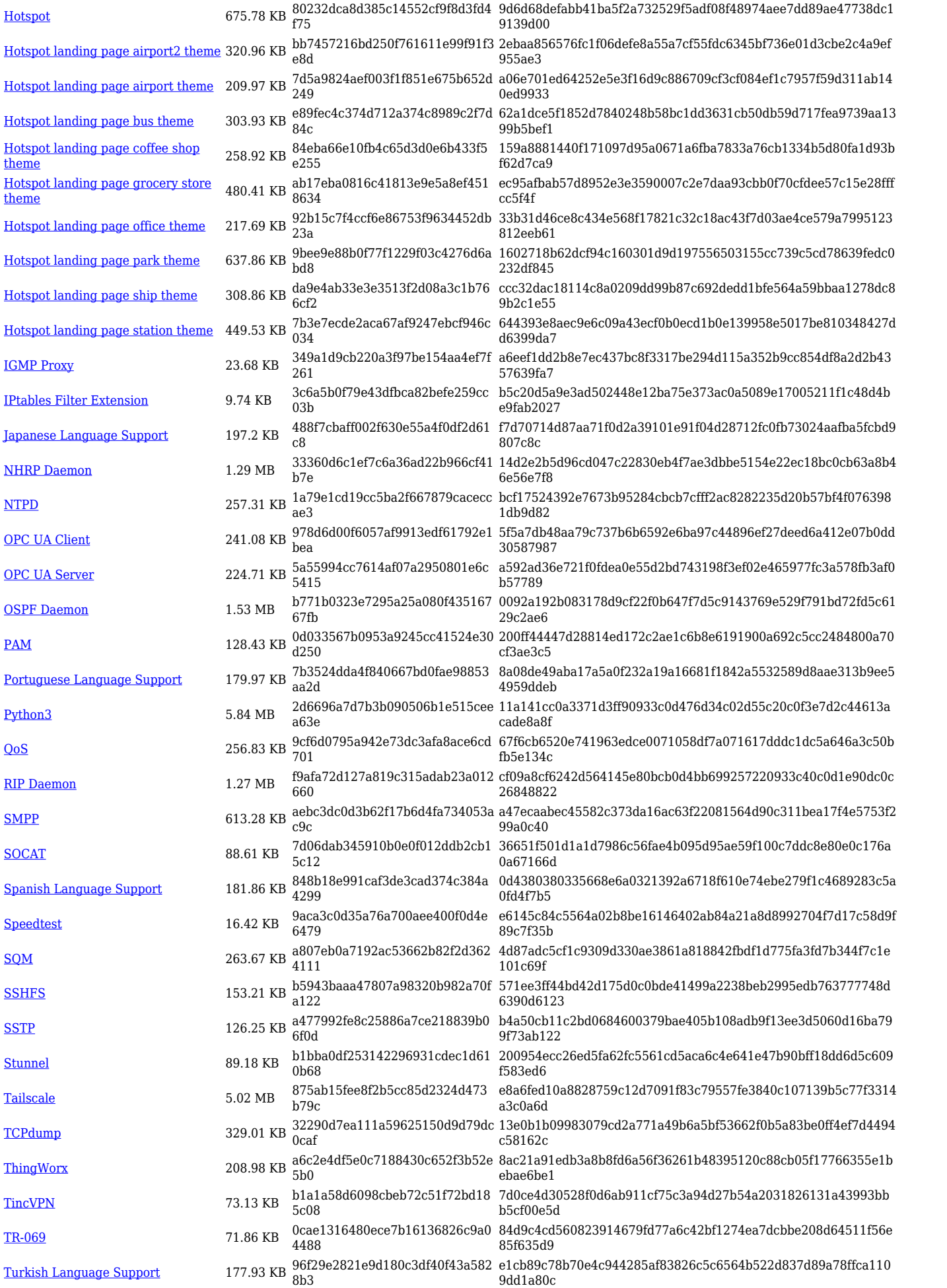

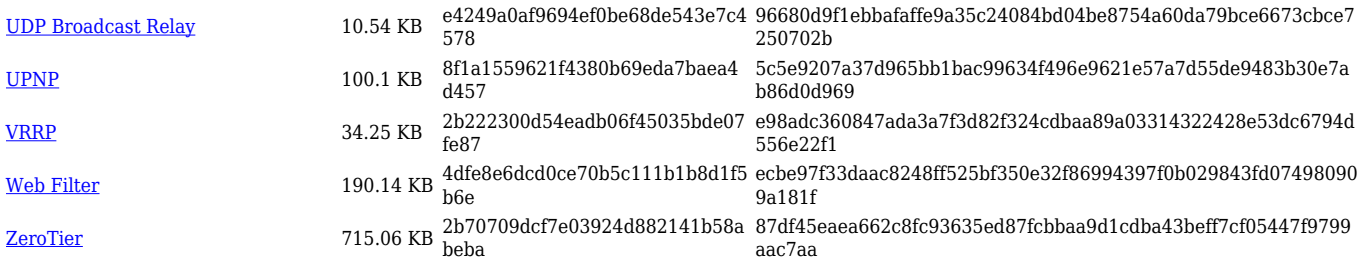

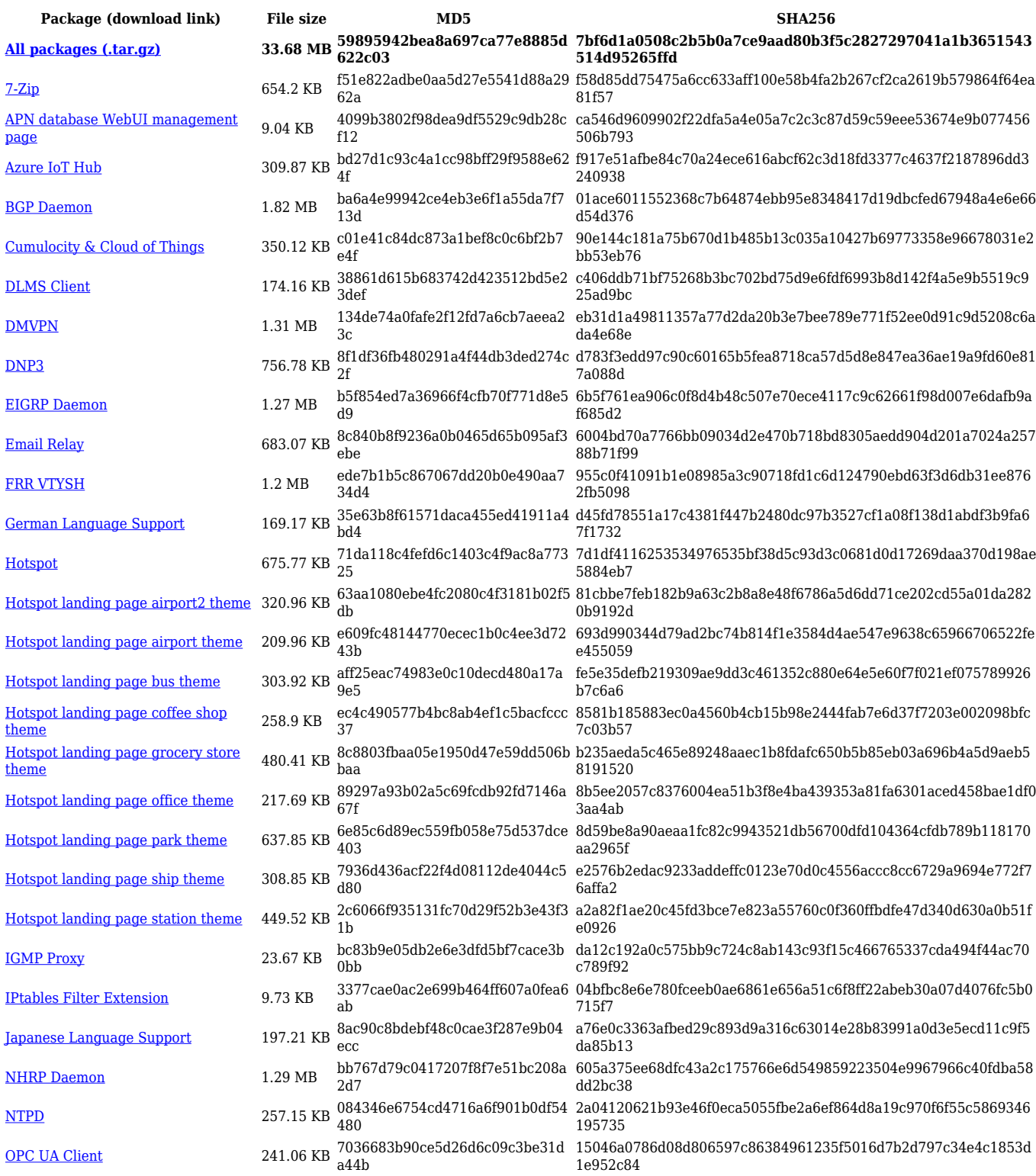

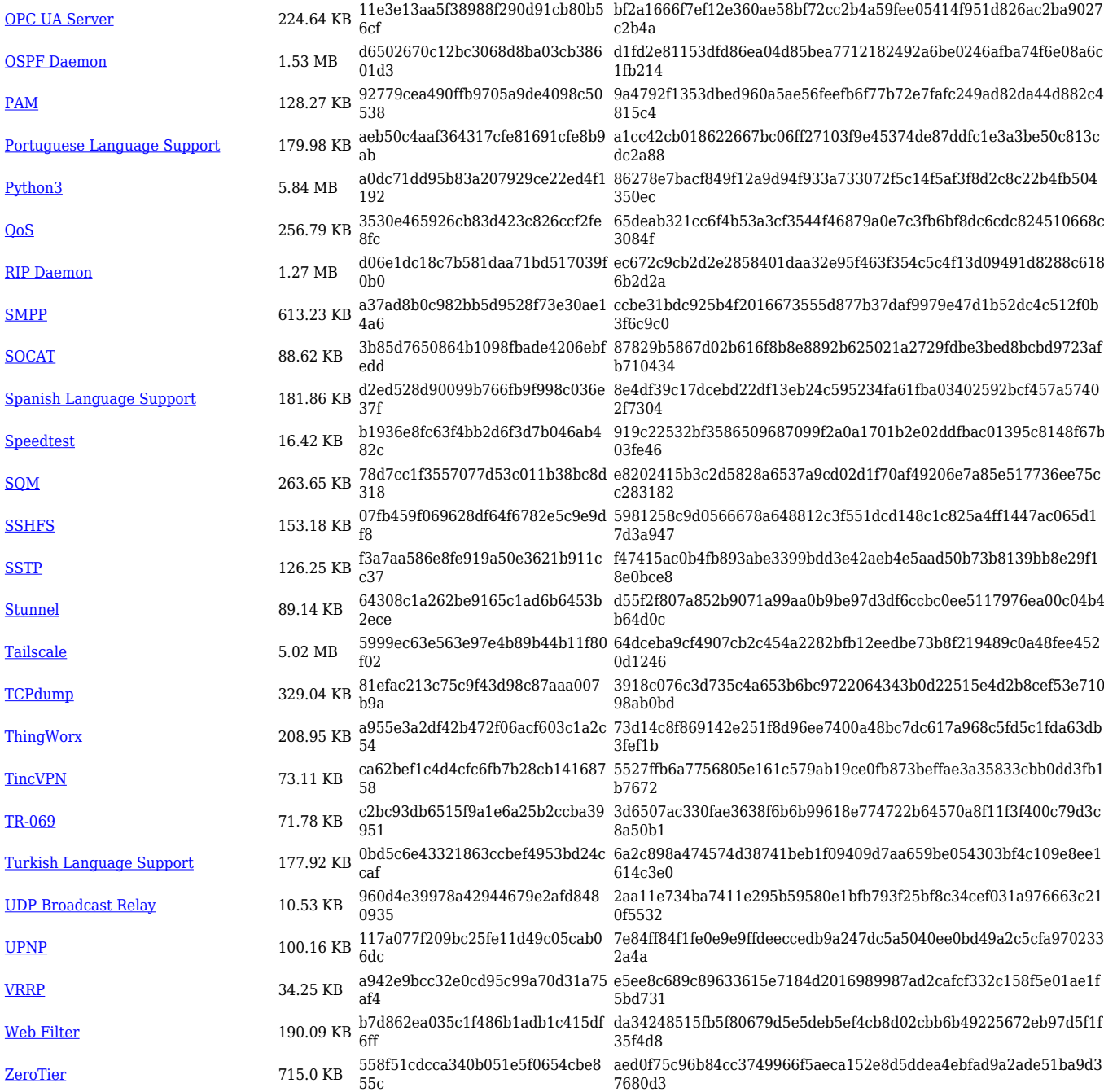

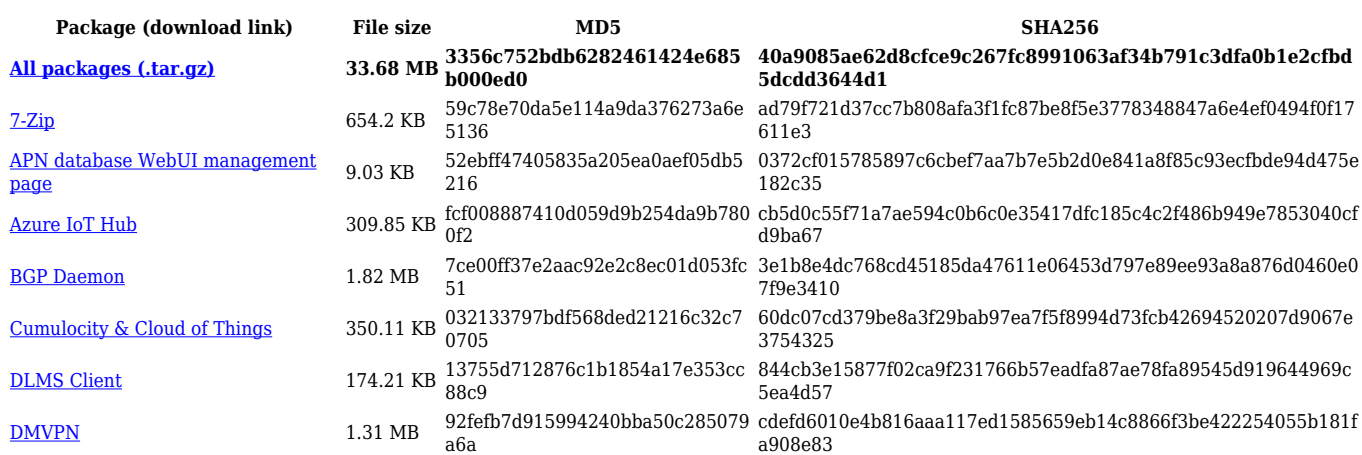

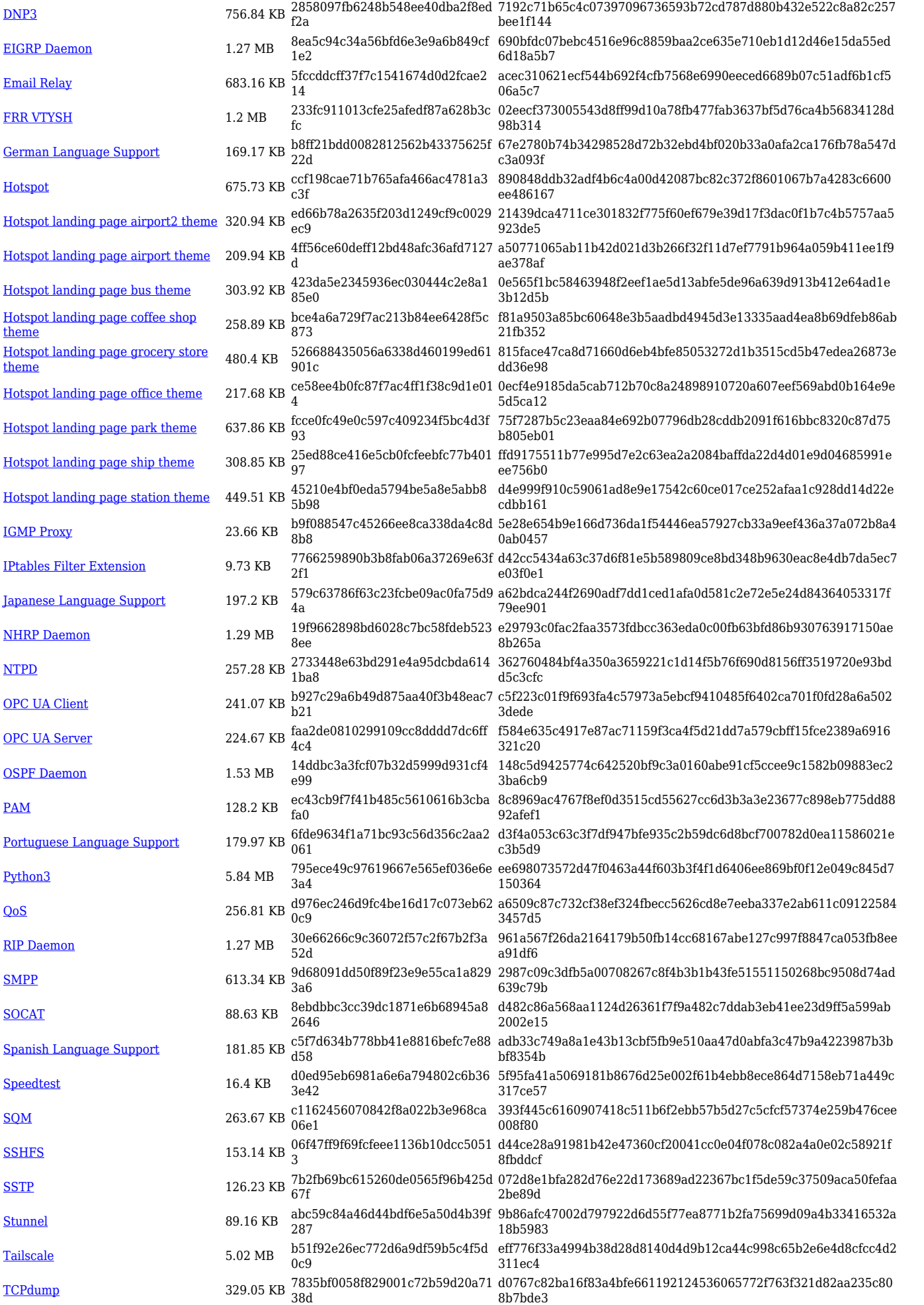

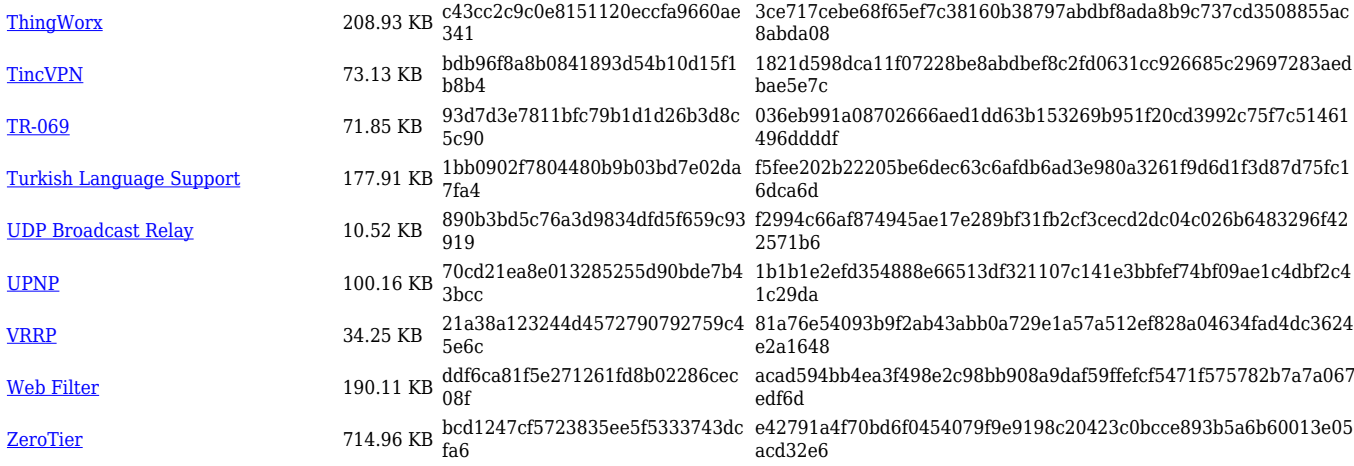

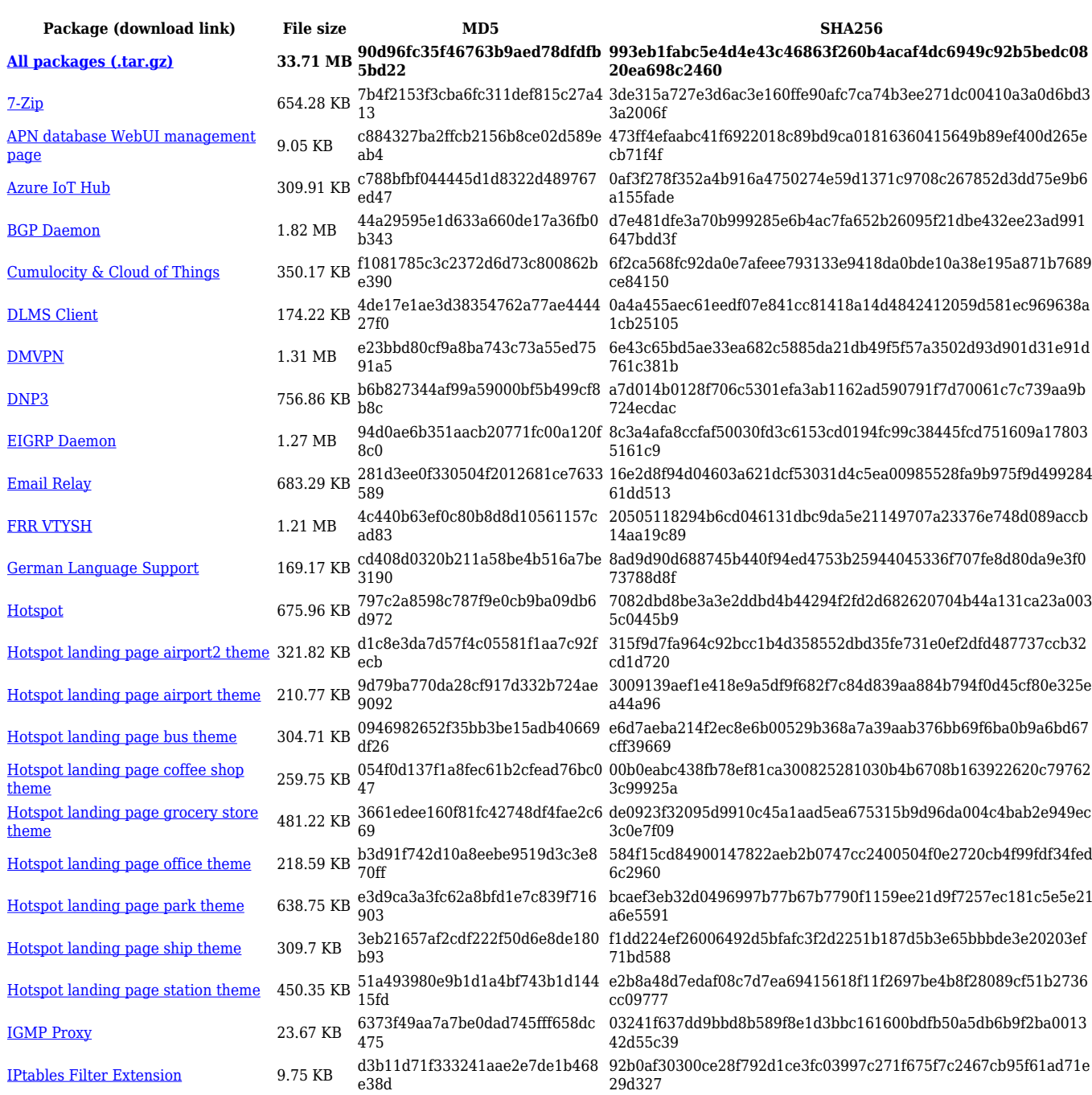

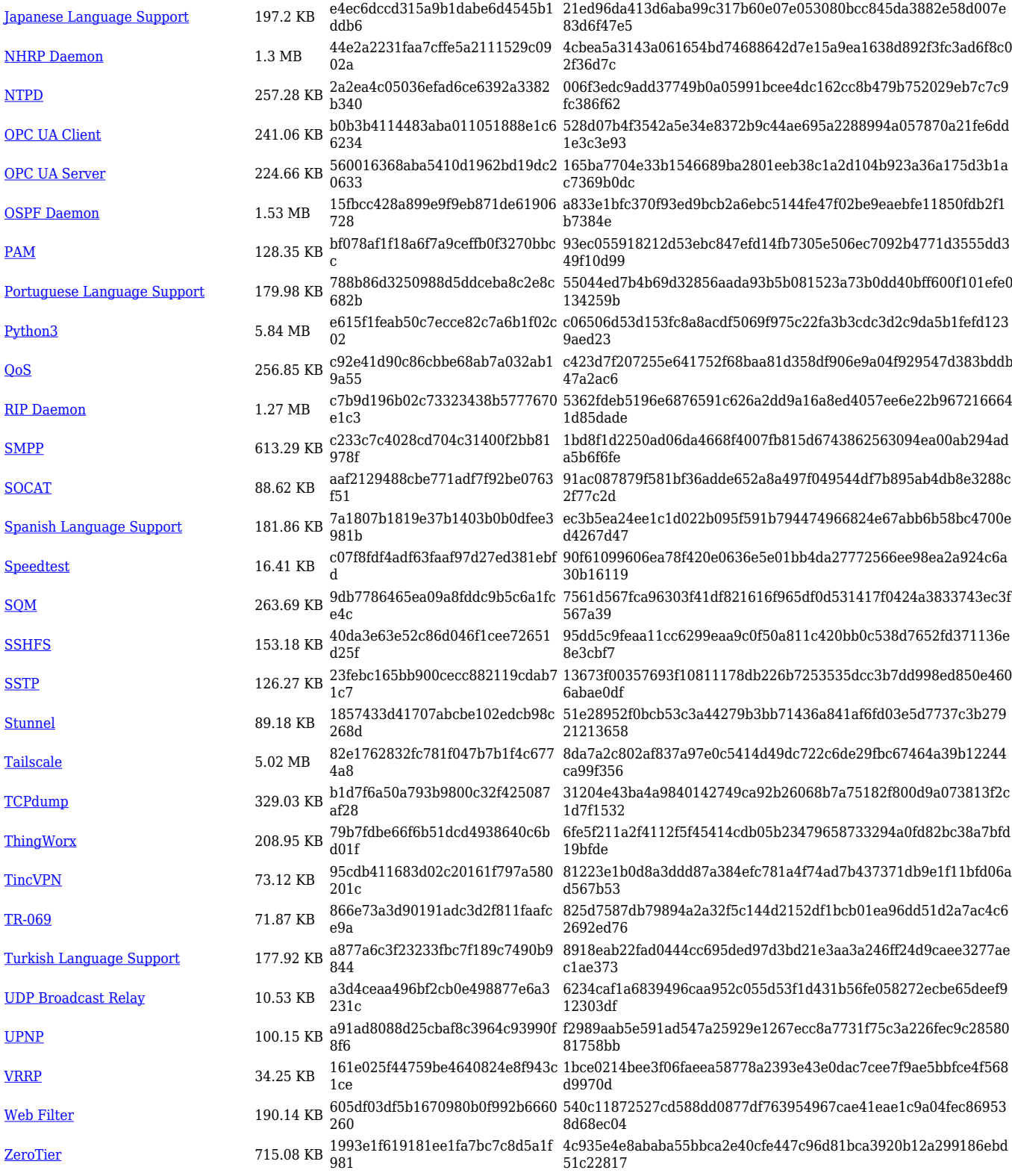

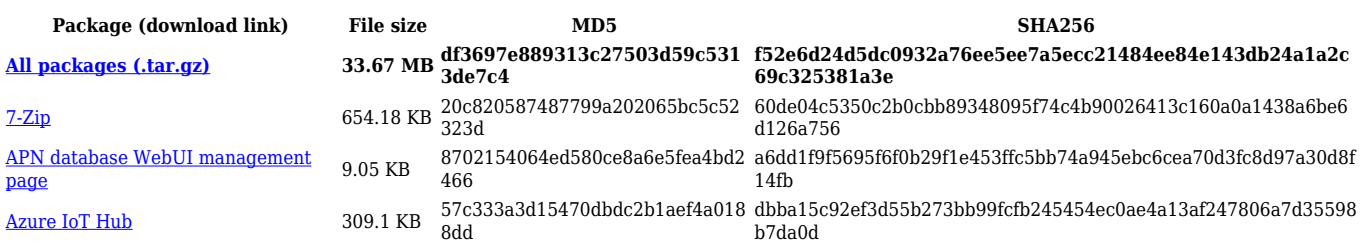

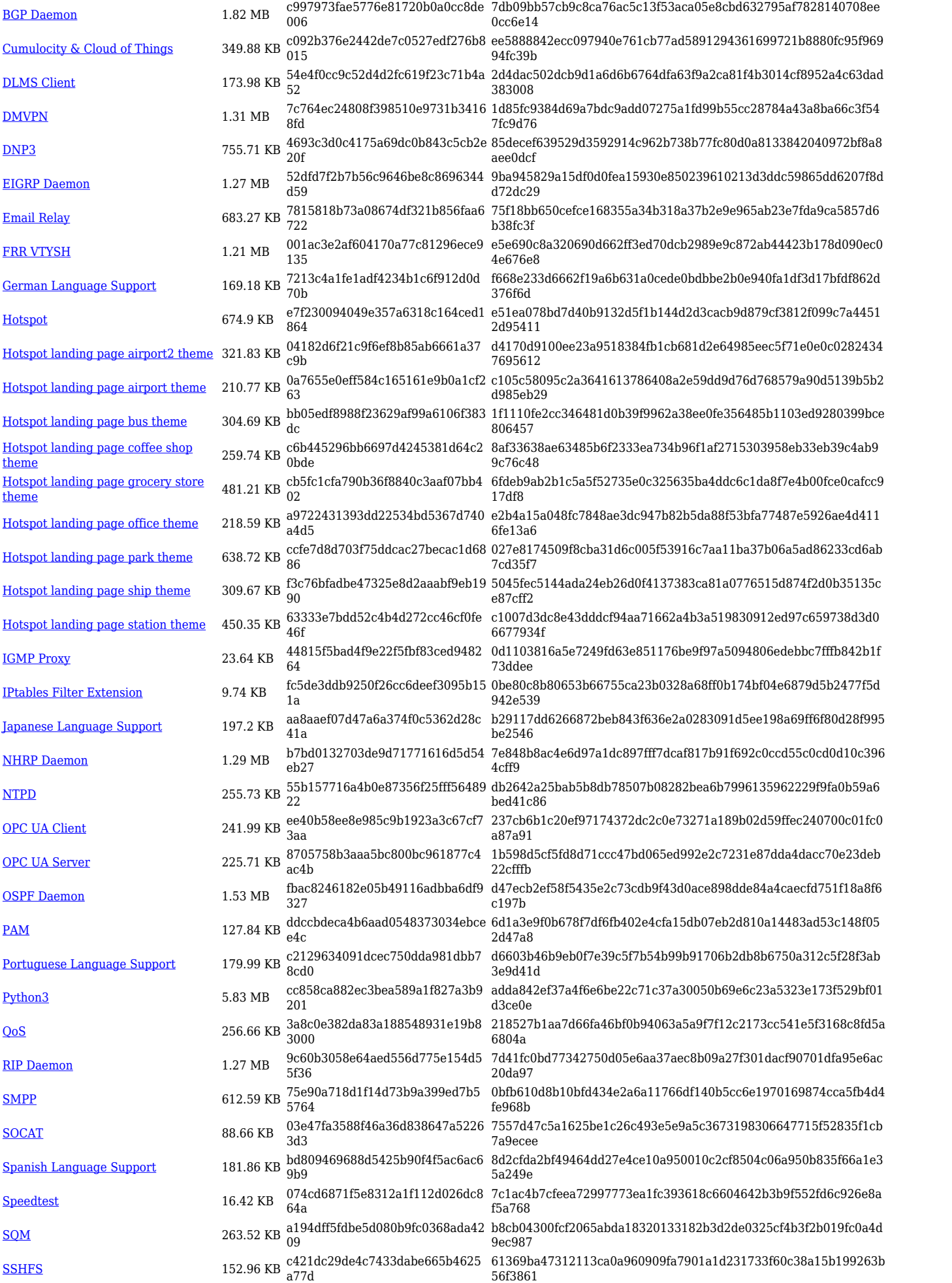

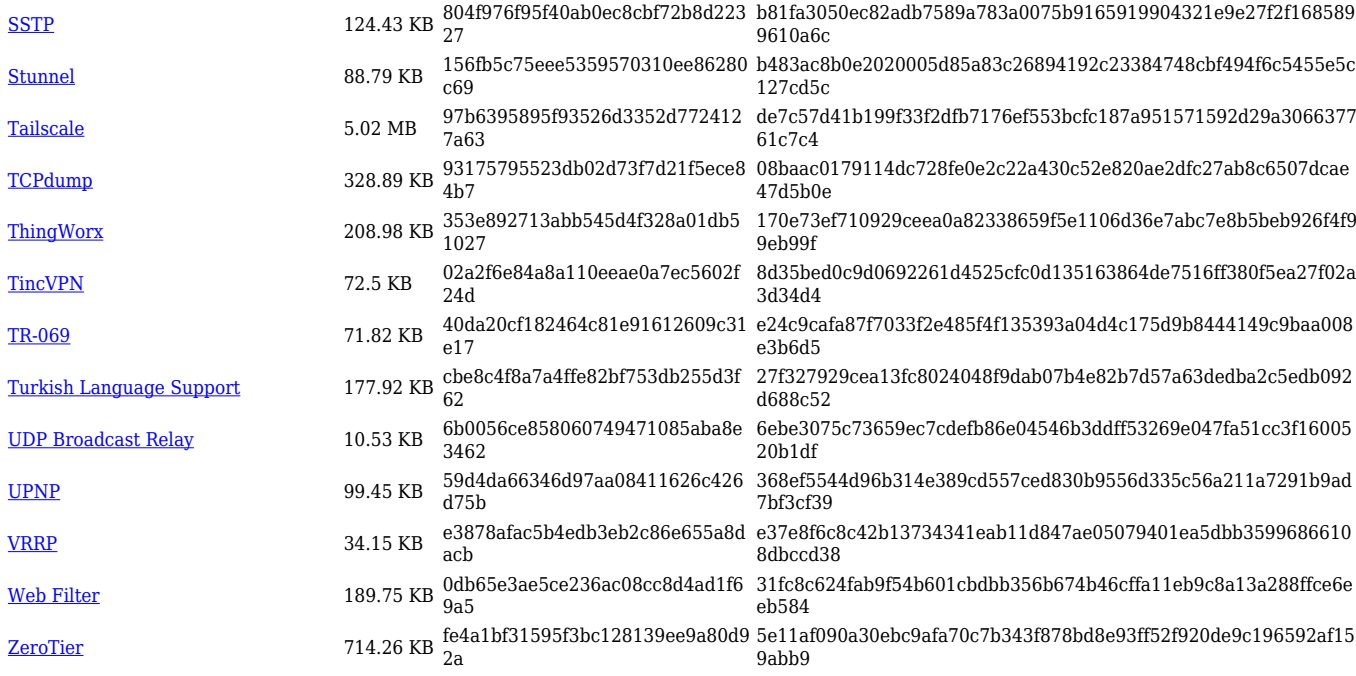

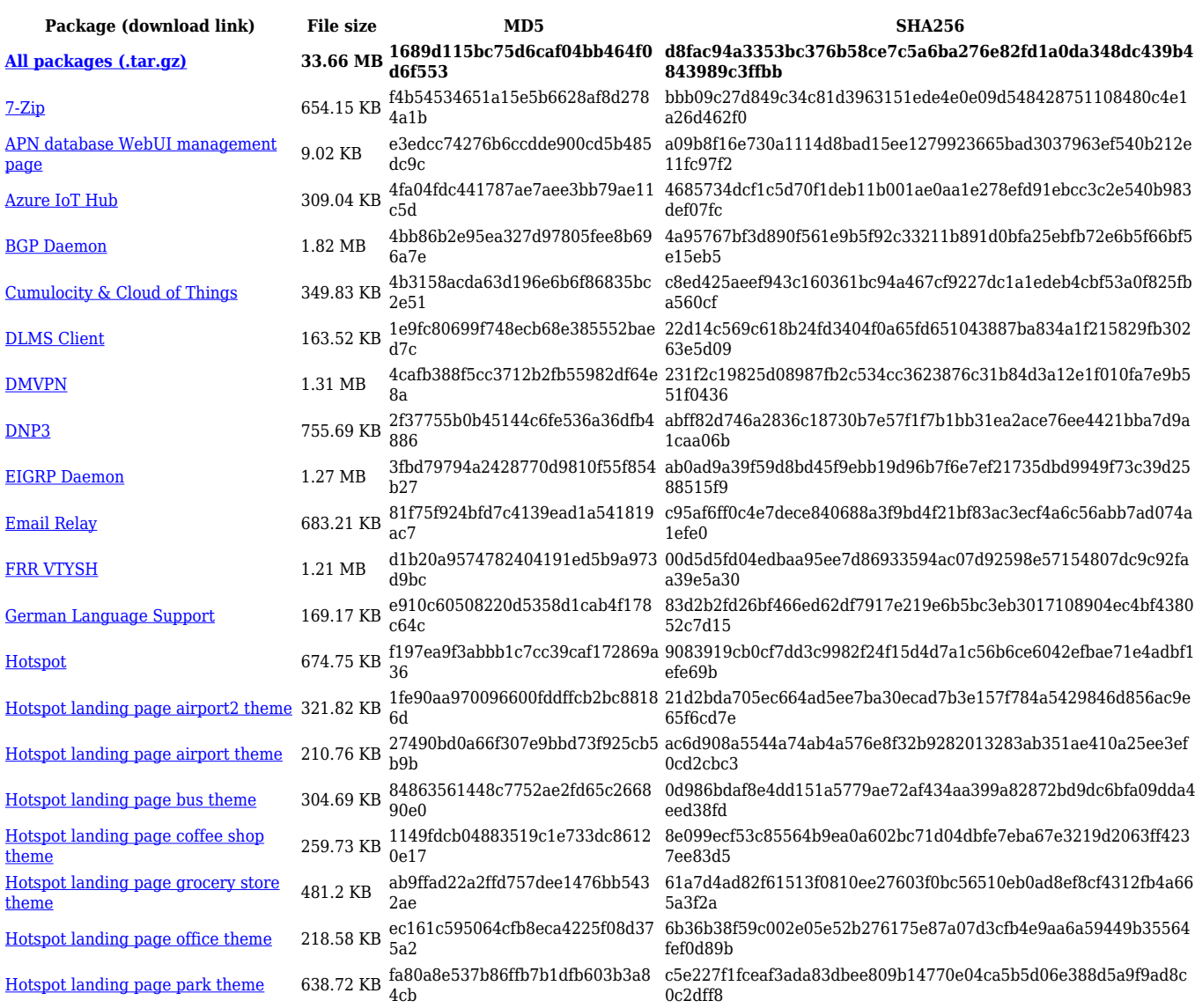

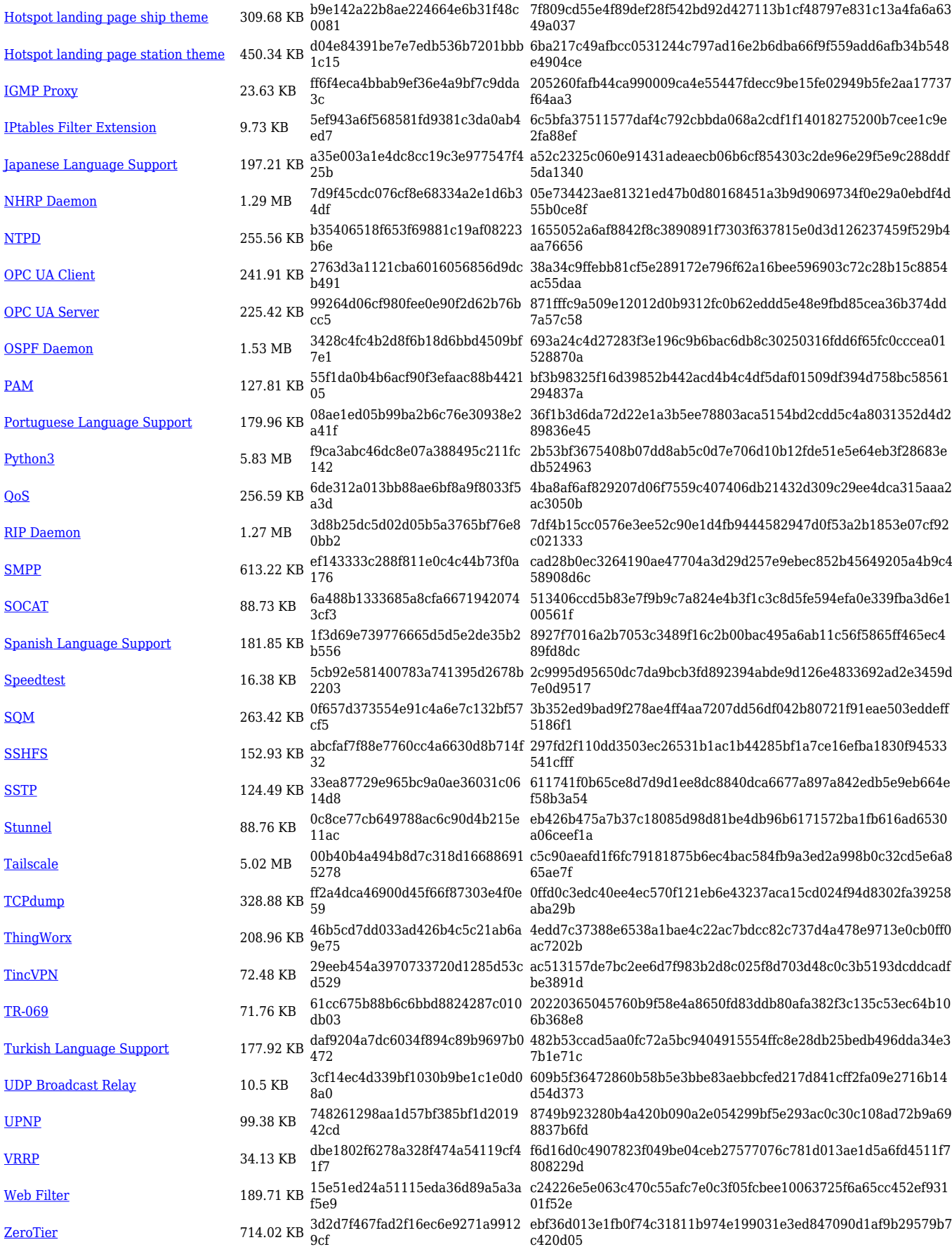

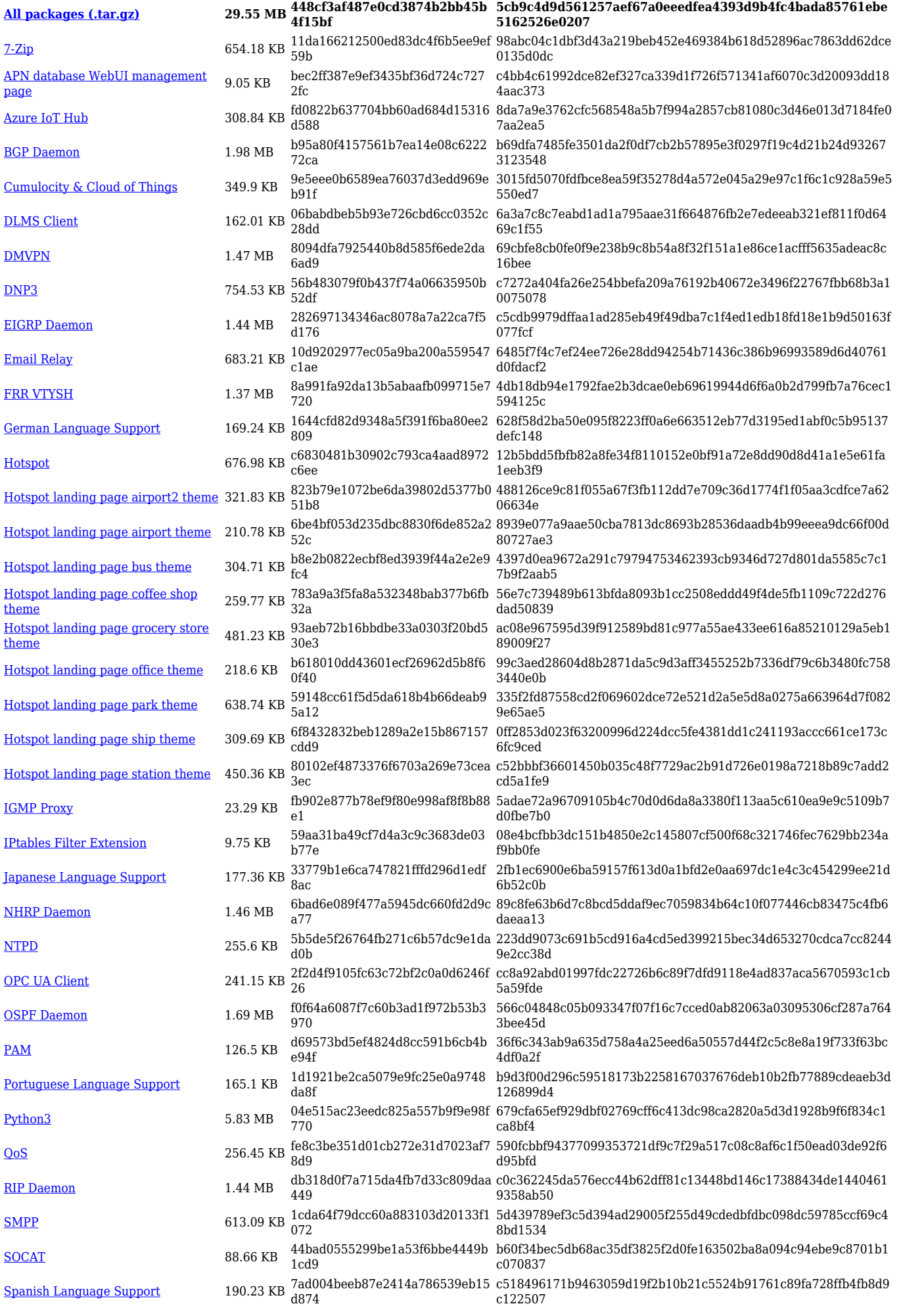

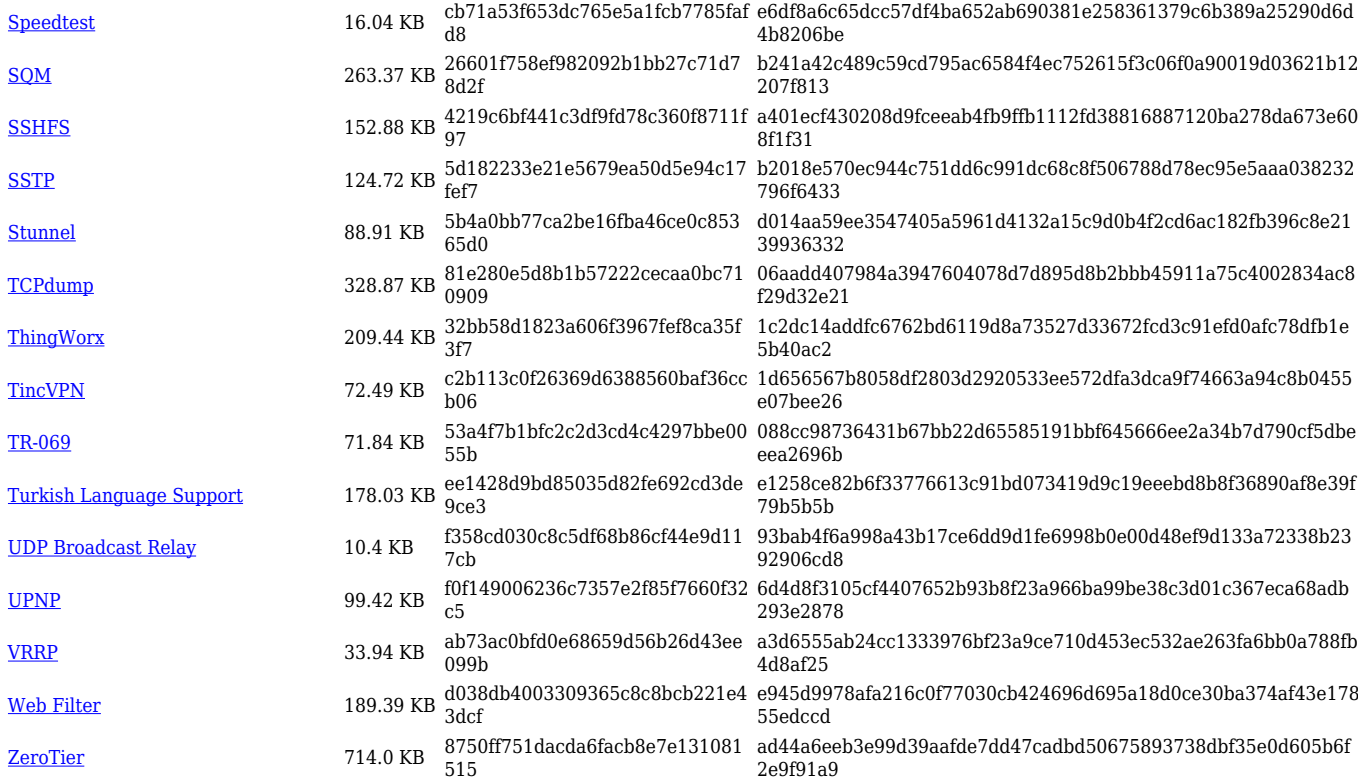

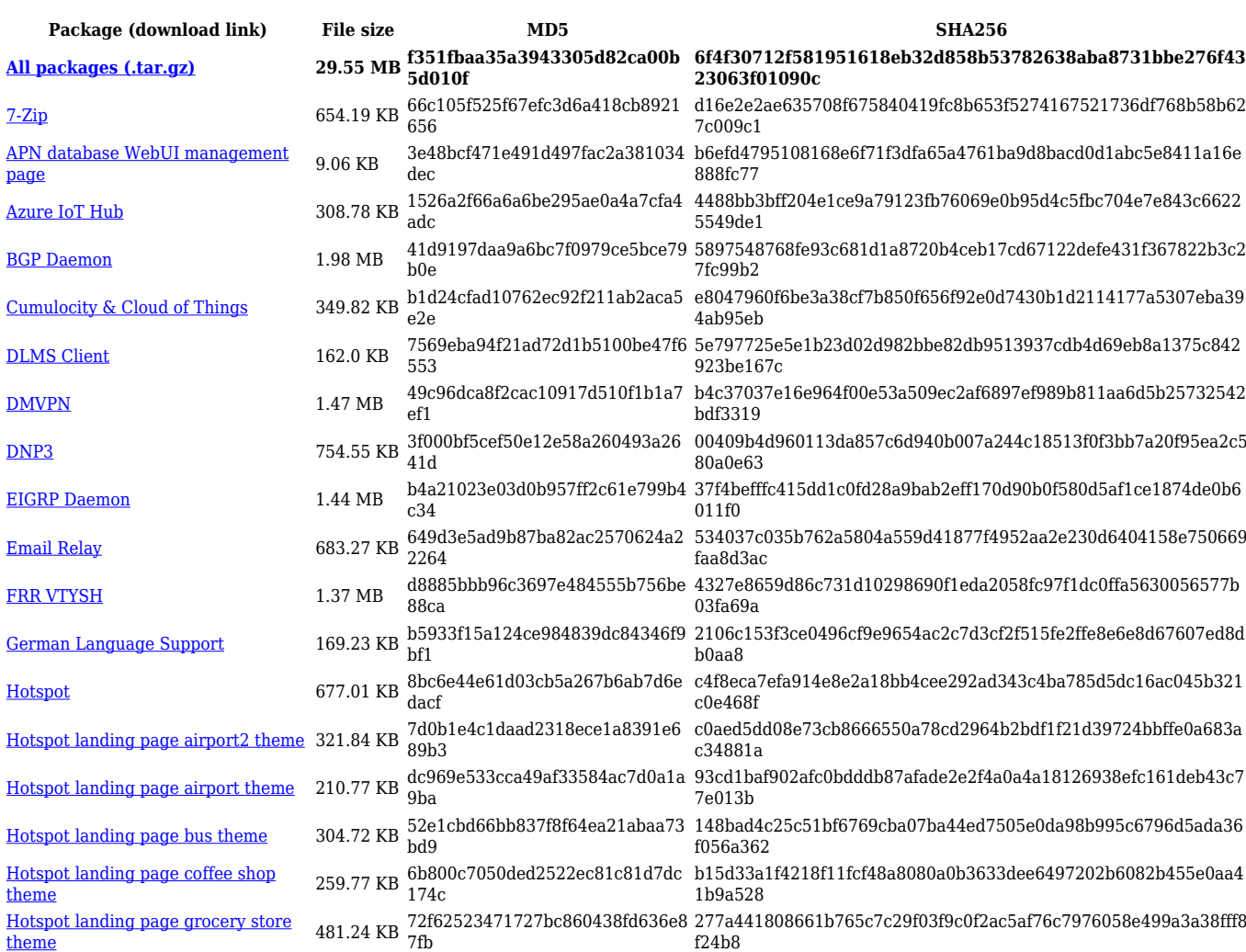

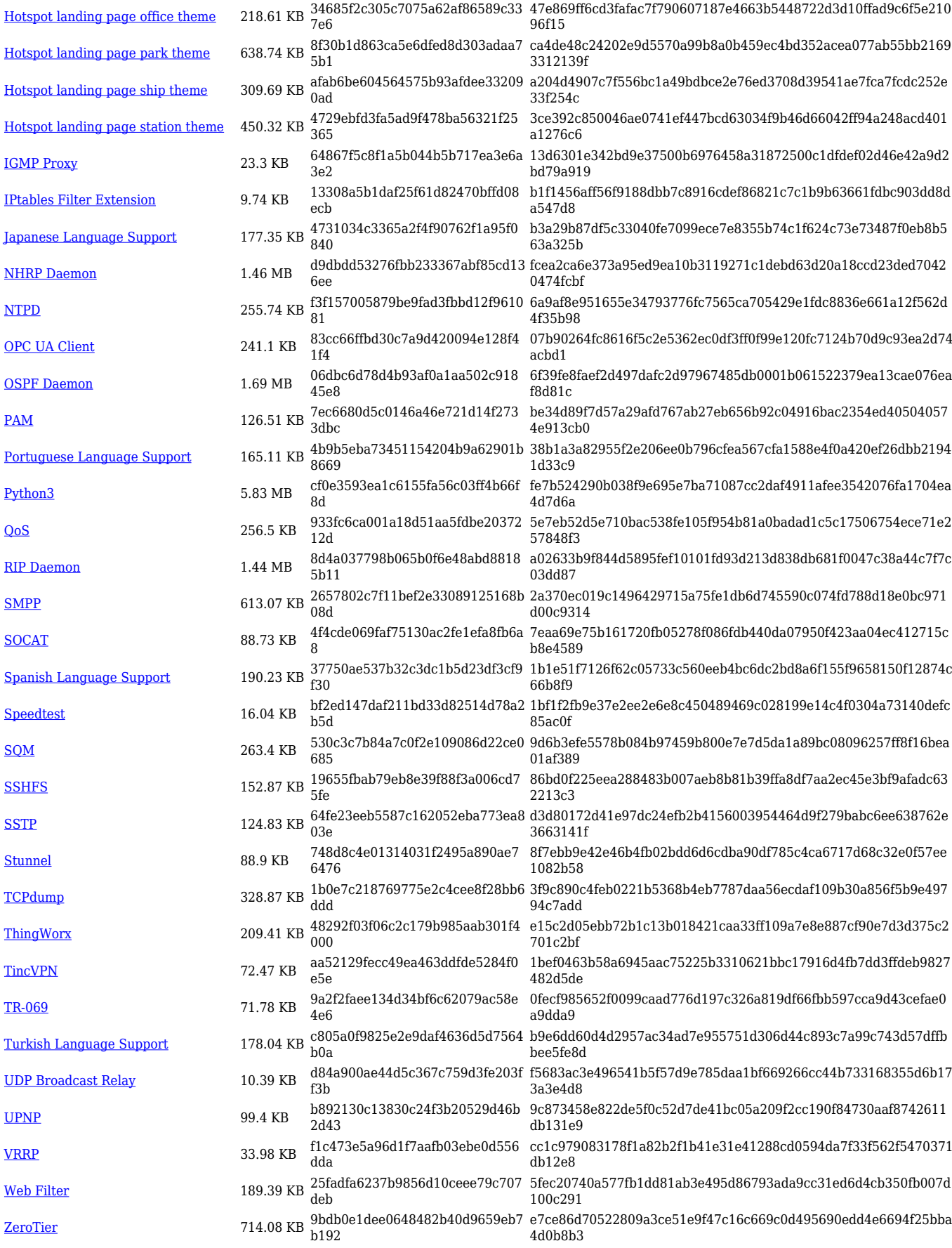

#### **TRB1\_R\_00.07.05**

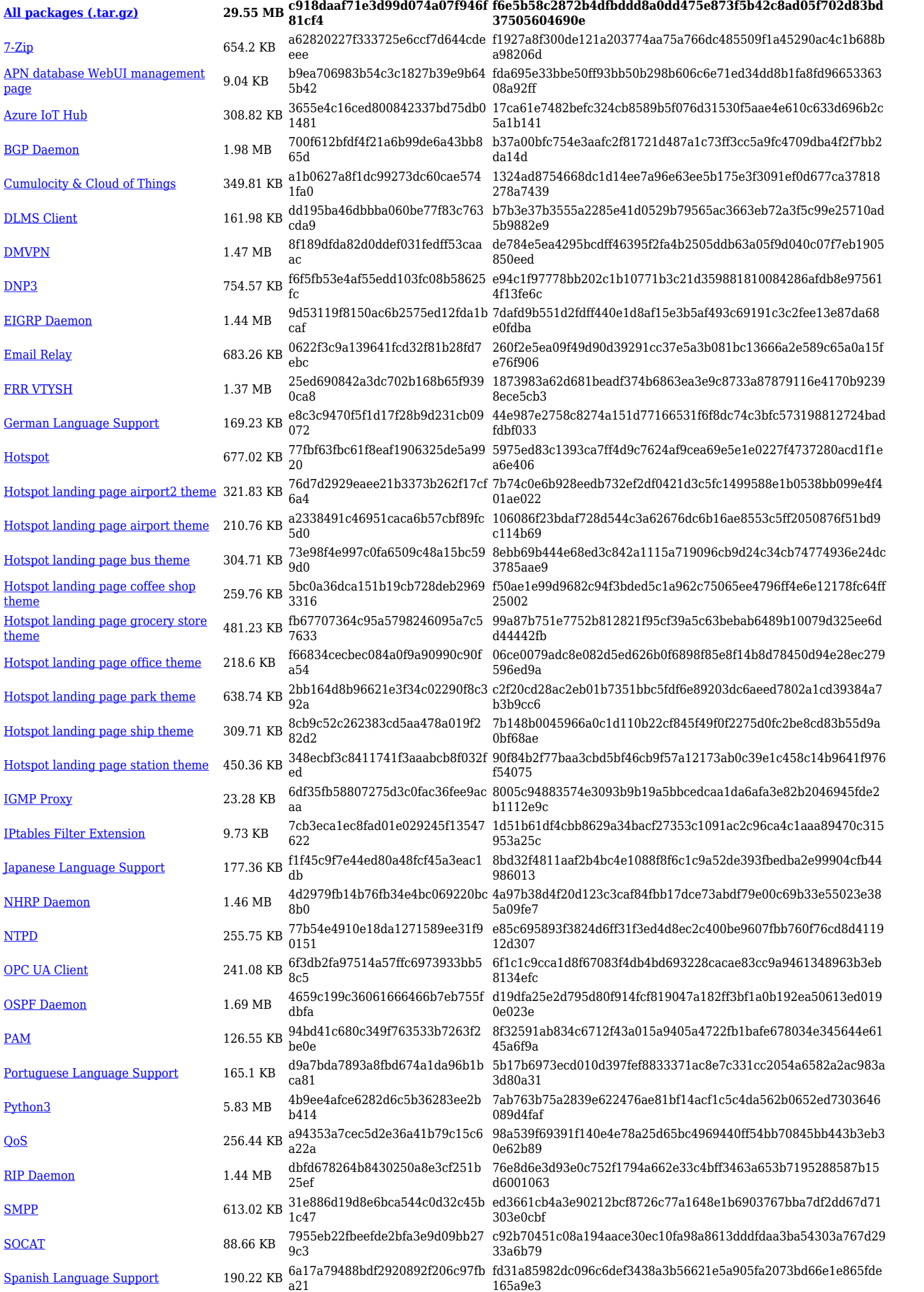

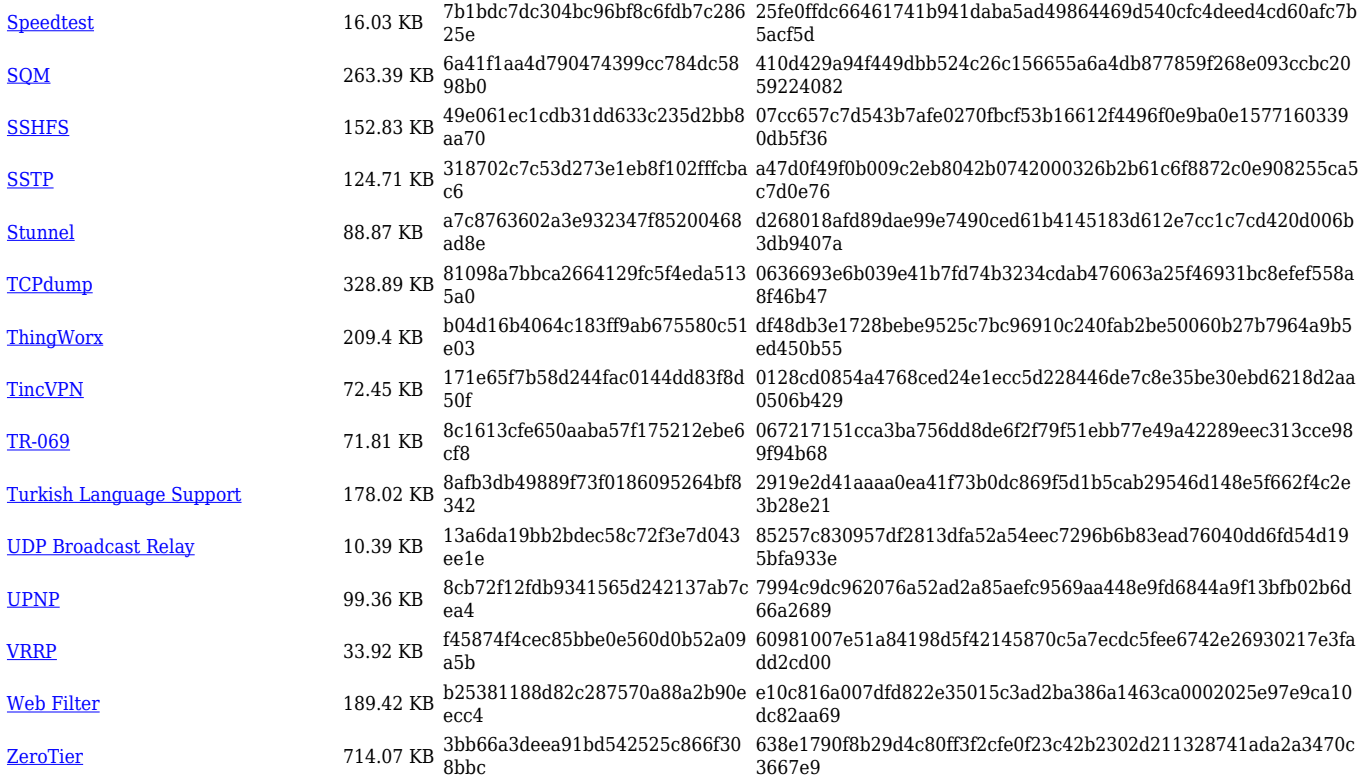

![](_page_16_Picture_559.jpeg)

![](_page_17_Picture_554.jpeg)

![](_page_17_Picture_555.jpeg)

![](_page_18_Picture_531.jpeg)

![](_page_18_Picture_532.jpeg)

![](_page_19_Picture_542.jpeg)

![](_page_19_Picture_543.jpeg)

![](_page_20_Picture_550.jpeg)

![](_page_20_Picture_551.jpeg)

![](_page_21_Picture_544.jpeg)

#### **TRB1\_R\_00.07.04**

![](_page_22_Picture_577.jpeg)

[Web Filter](https://opkg.teltonika-networks.com/b0082239e450d7feb0c4e026275199d100255afa899866fb1201bfc73eff51b7/wiki/web_filter.tar.gz) 333.52 KB 8b58c5850a48a0aa3e391e60830ab8 70 dace3c904a20839ebcdf98ebe3cc932f76ab0343ad36c1fa028758a6c63cd0 6e

[ZeroTier](https://opkg.teltonika-networks.com/b0082239e450d7feb0c4e026275199d100255afa899866fb1201bfc73eff51b7/wiki/zerotier.tar.gz) 717.92 KB b5d41943e470af7e5b28bea0b52e18 38 fbb

654ee3e2a5c0d12a3bc7b2c6033a5c6ec101bbf038944fed783d932cb3178

![](_page_23_Picture_560.jpeg)

![](_page_24_Picture_523.jpeg)

![](_page_24_Picture_524.jpeg)

![](_page_25_Picture_539.jpeg)

![](_page_25_Picture_540.jpeg)

![](_page_26_Picture_538.jpeg)

#### **TRB1\_R\_00.07.03**

![](_page_26_Picture_539.jpeg)

![](_page_27_Picture_525.jpeg)

![](_page_27_Picture_526.jpeg)

![](_page_28_Picture_482.jpeg)

![](_page_28_Picture_483.jpeg)

![](_page_29_Picture_479.jpeg)

![](_page_29_Picture_480.jpeg)

![](_page_30_Picture_517.jpeg)

![](_page_30_Picture_518.jpeg)

![](_page_31_Picture_487.jpeg)

![](_page_31_Picture_488.jpeg)

![](_page_32_Picture_514.jpeg)

[TR-069](https://opkg.teltonika-networks.com/132f3fe1fdb86474fd511a97c58f106bb92a260d029f1ee55702d51165728324/wiki/tr069.tar.gz) 72.5 KB d6ba1adb299d5f66b88f9f57d83c1358 8c90b0ecb770b933f657c6f8a36393086b77a2f89af9e668f25fc6fb5e07b575 [UDP Broadcast Relay](https://opkg.teltonika-networks.com/132f3fe1fdb86474fd511a97c58f106bb92a260d029f1ee55702d51165728324/wiki/udp_broadcast_relay.tar.gz) 5.66 KB 388129ab2e79d0538fe5d2d163fe102c f525a2cbd19c19631cfee932f48738ab70cfba63277cea013801ac251f7672ac [UPNP](https://opkg.teltonika-networks.com/132f3fe1fdb86474fd511a97c58f106bb92a260d029f1ee55702d51165728324/wiki/upnp.tar.gz) 106.11 KB 27eb61230620025bf77e1f52fa6476c1 62b8551e392a98917d960ec84e4be23b32c3568ebcb5ba52319cca669b454e 87

> [VRRP](https://opkg.teltonika-networks.com/132f3fe1fdb86474fd511a97c58f106bb92a260d029f1ee55702d51165728324/wiki/vrrp.tar.gz) 52.44 KB b6776e13f5f8010a57c725198e128abb 5fd07ec9106d67c32e93e8828367500104f26a4303f62e74186024f3d1cc0d3f [Web Filter](https://opkg.teltonika-networks.com/132f3fe1fdb86474fd511a97c58f106bb92a260d029f1ee55702d51165728324/wiki/web_filter.tar.gz) 337.16 KB 618f3bba8e3285f4d7076ffbd0fc3812 cfb8ad1d5f2da117d07b43ab59d6b2f410aa0835cdced4fb564b7f0c215cda23 190ffadbbc41da7927c06d699481d2f1f563271cc5dfd3300950b4c07722387 6

![](_page_32_Picture_515.jpeg)

#### **TRB1\_R\_00.07.02**

![](_page_33_Picture_492.jpeg)

# **Zipped Packages (from 07.00 to 07.02)**

![](_page_34_Picture_34.jpeg)